# **Photoshop for Windows 7**

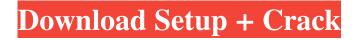

#### Photoshop App Download 7.0 Free Download 2022 [New]

Handling the different types of digital images You use Photoshop to combine, edit, fix, and create many different types of digital images. To get you started, we take a look at each type of digital image and its benefits. We'll explain how to use Photoshop to create each of these types of images, along with any common problems or the best workarounds. \* \* \* # Importing a digital photo Many photographers use Photoshop to convert and create images from other formats. However, you may have a digital photo in some other format

#### Photoshop App Download 7.0 Free (2022)

You can modify the design of images, crop them, create new images, adjust the colors in existing images, and more. In this post, we will walk through four typical tasks and how to complete them using Photoshop Elements, 1. Adding text to an image How to: Open the image you want to edit. From the View menu, select Canvas Size to set the new size of your canvas to custom. Locate the Canvas area, and drag it to the center of the window. If you do not wish to use the default Canvas area, navigate to the Canvas Tools panel and click the Canvas Area button to display the Canvas area options. From here, you can change the size of the Canvas, add Guides, and move the Canvas so that it lies in the center of your image. Click the Text tool in the Tools panel. If you wish, you can add a text box or image to your image and position it using the Snap options in the Options bar at the top of your canvas. Click the Place text box in your image to add text and then click in the picture to place the text. You can change the Font, Color, Size, Type, and Location. Click somewhere in the text to select it and move it with the Arrow keys. You can reposition the text by using the Snap options in the Options bar, as shown in the image. If you wish to change the background of the text, click the Fill button in the Options bar, and from the menu, choose Create Custom Shape or Color. Then choose the Background you want to use for the new shape. Click anywhere in the picture to place the new shape, and then use the text tool to place the text inside it. Adobe Photoshop Elements lets you add a variety of special fonts, including the trademarked Times New Roman and Helvetica fonts. In addition, you can choose a typeface such as Los Angeles, Gothic or Egyptian. You can even create your own typefaces using any typeface or graphic design software. Here's an example of a simple typeface with a dotted background: Here's what it looks like when it is applied: 2. Adding a watermark to an image How to: Open the image you wish to watermark. Click the Type tool in the Tools panel and click anywhere in your picture to place the text. In the Options bar, 05a79cecff

### Photoshop App Download 7.0 Crack With Serial Key Free Download

The Pen tool is ideal for drawing curves, lines and even writing text. It's a multipurpose tool. Clone Brush is for repairing images or copying from one area of an image to another. Gradient Generator lets you create smooth transitions between colors. Clipping Mask is for creating or expanding a selection inside another layer. It's like having a layer that contains the entire image. Dodge and Burn tools apply effects to darken or lighten shadows. The Smudge tool is for softening or deleting unwanted parts of an image. The Pen Tool is ideal for painting or drawing lines. Mask Brush sets an area of an image that you want to let through or hide. Smart Filter lets you automatically choose one of a group of preset filters based on various criteria. The Gradient tool lets you smooth the transition from one color to another, the outcome of anti-cancer treatment as the immunogenic nature of tumor becomes clearer in the light of the tumor-immune mechanisms of treatment. The immune status of patients is widely recognized to have an impact on their prognosis and response to treatment. The presence of advanced disease \[[@R48]\] and a high tumor burden \[[@R49], [@R50]\] are associated with poorer disease outcomes, whereas a higher number of metastatic sites at diagnosis have been correlated with longer survival \[[@R51], [@R52]\]. Several studies have also attempted to link immune status to clinical efficacy, but the results have been contradictory. A number of authors have found that pre-treatment status of the immune system (T-cell depletion, immune suppressions) may predict for poorer outcomes in patients with advanced cancer \[[@R48], [@R53], [@R54]\]. Contrary to this, there are many reports of patients achieving durable remissions with different types of immunotherapy \[[@R55]\] or chemotherapy regimens \[[@R56]\] despite low number of T-cells or immunosuppression. The T-cell receptor clonality assay \[[@R57]\] and the now popular immunogram \[[@R58]\] were developed to track and characterize tumor-infiltrating lymphocytes, and are thus extremely valuable tools for tumor monitoring. We found that high number of CD8 T-cells per mm<sup>2</sup><sup>4</sup> was associated with longer survival. Although CD8 Tcells are mostly

#### What's New In?

#\_Step 2.\_ Click the \*\*Layer\*\* icon in the Layers Panel, select the \*\*Shape Layer\*\*, and then select \*\*Image > Convert to Smart Object\*\*. You will now be able to edit the contents of the \*\*Shape Layer\*\* in an independent, two-way way.

## **System Requirements:**

\* Windows XP \* Internet Explorer 8.0 or Firefox 3.0 or above  $\bullet$  Contains animation, and light effects  $\bullet$  Timing-based audiovisual effects such as sound, color and angle, as well as mixing  $\bullet$  Opacity effect with support for low-vision people with a screen reader.  $\bullet$  All layout and text content in the app is fully supported  $\bullet$  Scale effect  $\bullet$  Roll effect  $\bullet$  Extend effect  $\bullet$  Fully optimized for touch screen  $\bullet$  Fully optimized for all resolutions (

https://matecumberesort.net/wp-content/uploads/2022/07/adobe\_photoshop\_cs6\_installer\_free\_download\_full\_version\_for.pdf https://www.olivegin.com/wp-content/uploads/2022/07/why\_isn\_39t\_photoshop\_downloading.pdf https://nashvilleopportunity.com/wp-content/uploads/2022/07/adobe\_photoshop\_70\_notes\_pdf\_free\_download.pdf http://www.ndvadvisers.com/remove-background-from-image/ https://www.careerfirst.lk/sites/default/files/webform/cv/zebnik997.pdf https://sarahebott.org/wp-content/uploads/2022/06/microsoft\_office\_photoshop\_2007\_free\_download.pdf https://ak-asyl-mgh.de/advert/need-adobe-photoshop-activation-code-forwor32-exe/ http://pixelemon.com/free-download-malayalam-fonts-for-photoshop/ https://www.careerfirst.lk/sites/default/files/webform/cv/quendomi884.pdf

https://gamersmotion.com/photoshop-cs6-with-free-trial/

https://fuzelab.ee/wp-content/uploads/2022/07/Copic0228\_Marker\_Brush.pdf

https://academicaffairs.louisiana.edu/system/files/webform/applications/edgrant/narrative/how-to-download-photoshop-onlinux.pdf

https://farmaciacortesi.it/how-to-download-adobe-photoshop-cs5/

https://empoweresports.com/photoshop-cs5-free-crack-download/

https://natepute.com/advert/parties-free-download-adobe-photoshop-7-0-2-crack-free-2/

https://youtubemap.net/wp-content/uploads/2022/07/download\_photoshop\_ringan\_gratis.pdf

https://cycloneispinmop.com/photoshop-cc-2018-version-full-keygen-free-download/

https://marcalinatural.com/how-to-install-google-play-app-apk-download-for-free/

https://bariatric-club.net/wp-content/uploads/2022/07/photoshop\_effects\_free\_download\_software.pdf